### **Abstraction: Op Art**

Create abstract designs and optical effects through the use of line and repeated patterns.

### **Supplies:**

- pencil
- paper
- eraser
- ruler
- **optional:** colored pencils
- **optional:** construction paper or colored cardstock

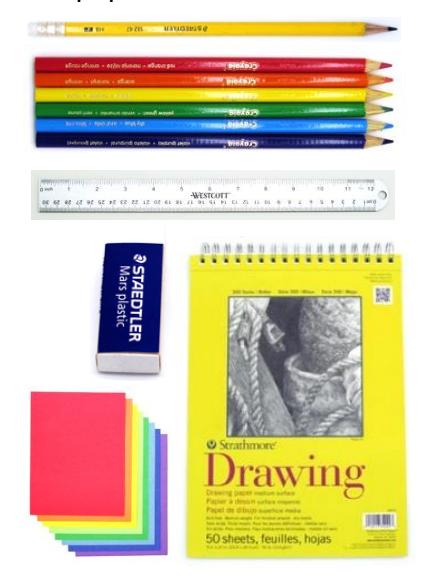

### **Step 1**

Think of a geometric shape (ex. square, rectangle, etc.). Draw the outline of that shape at approx. 6 x 6 inches in size.

> **Helpful hint:** for precise shapes, use a ruler or template as a guide (ex: trace around a bowl or a plate for a perfect circle).

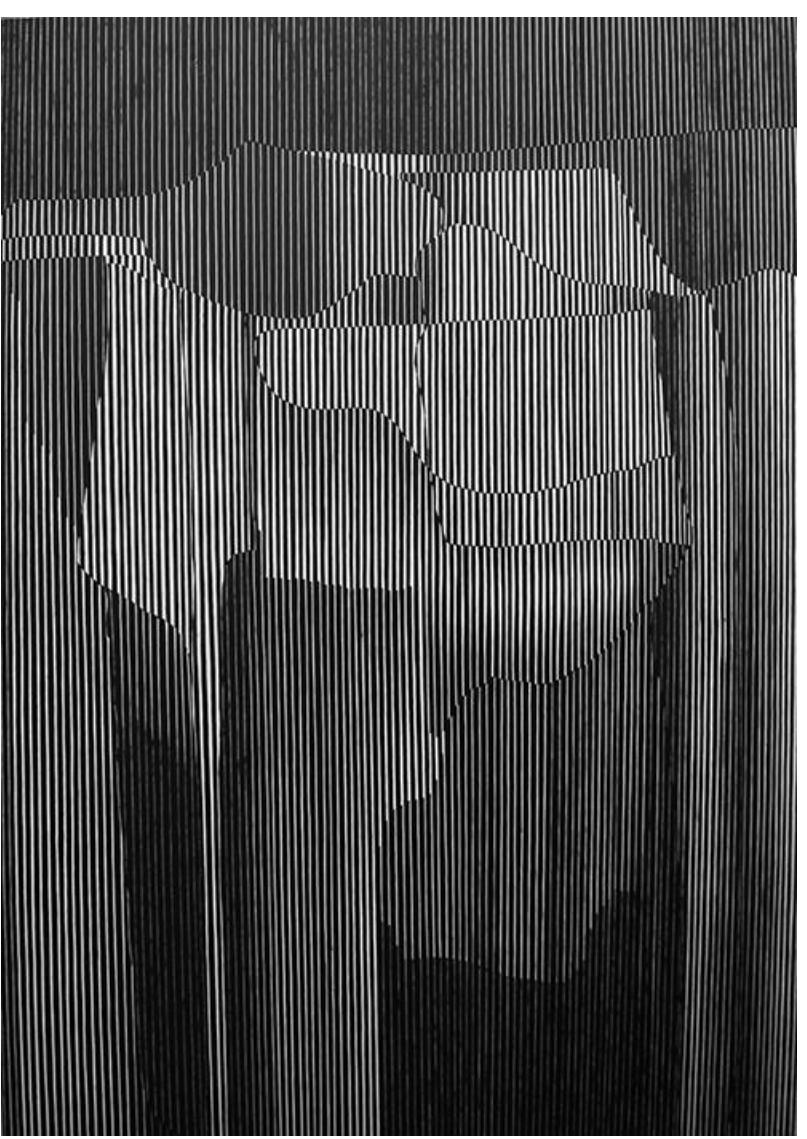

drawfrom the<br>COLLECTION

... at home!

Julian Stanczak (American, 1928—2017), *Rain and Reflections,* 1962, tempera on canvas. Museum purchase, Artists of Southern Ohio Exhibition. 1963.21

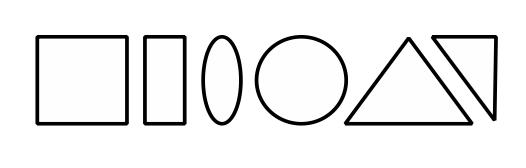

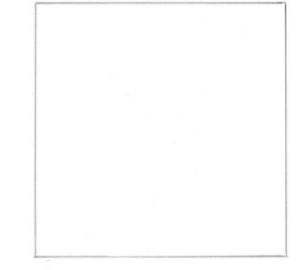

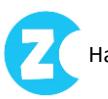

### **Step 2**

Draw a variety (at least approx. 7-10) of curvy, organic lines inside the geometric shape. Draw lines in any manner from side to side and top to bottom, forming a loose grid of several organic shapes inside your original geometric shape.

> **Helpful hint:** leave approx. ½ to 1 ½" between each curvy line to allow for details to be drawn inside of every shape formed within this grid. Create a variety of sizes for the interior shapes.

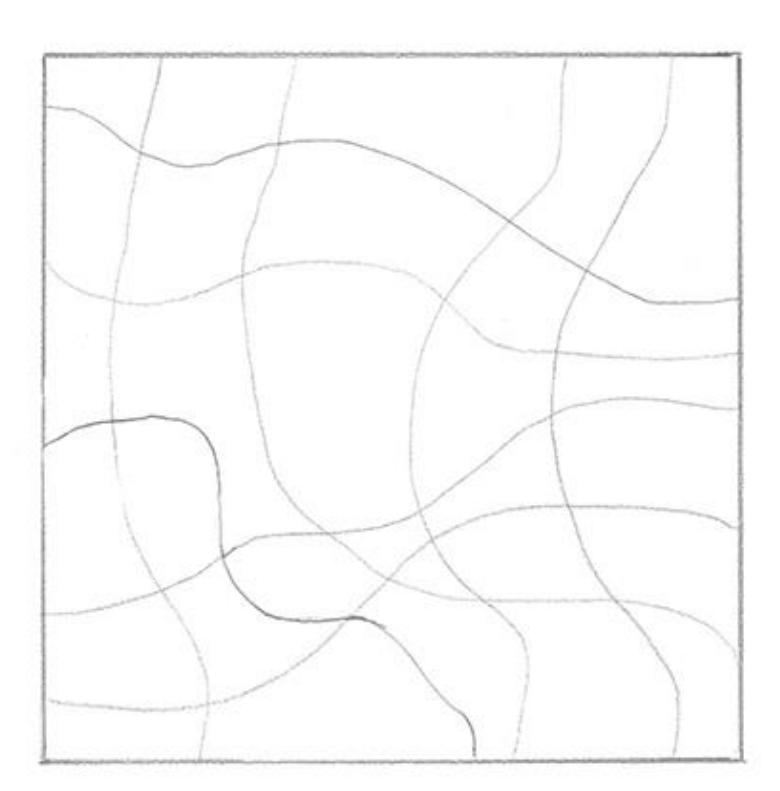

### **Step 3**

Use a ruler to draw parallel vertical (top to bottom) lines inside the geometric shape. Starting from left to right, pick a row of shapes and darkly shade in the first shape of that row. Skip shading in the next shape on that row, leaving it white, then darkly shade in the next shape after that. Repeat alternating light and dark values until all shapes in that row are filled in.

**Helpful hint:** when drawing vertical lines, variate spaces between parallel lines to achieve Op Art effects (ex: 1/16", 1/8" and 1/4" spaces).

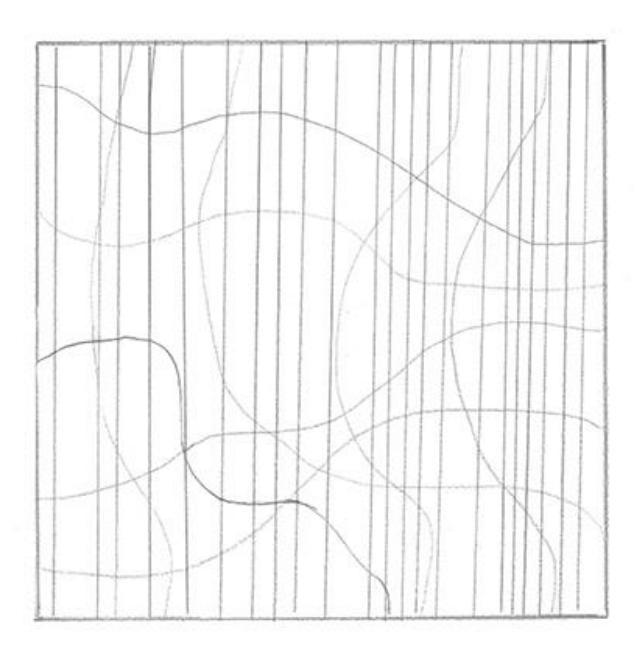

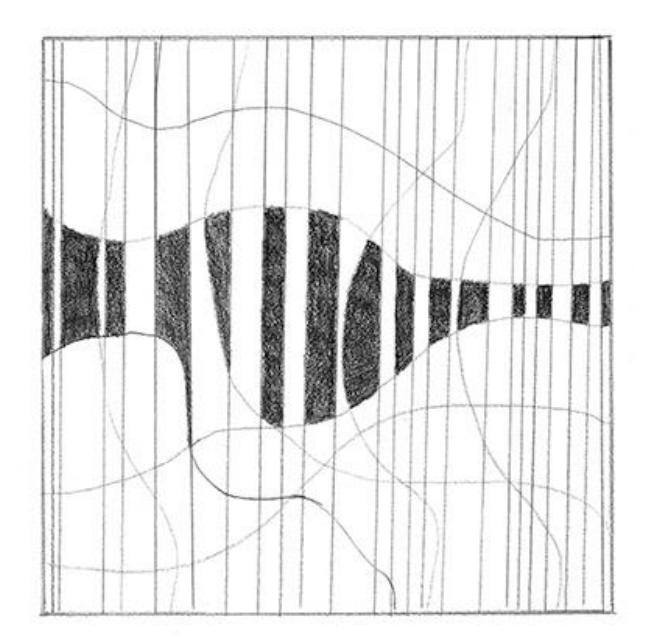

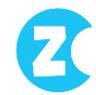

### **Step 4**

Select another row of shapes directly above or below the row previously shaded. Repeat row shading process from left to right, but this time start by skipping the first shape to leave it as a light value, then darkly shade in the second shape. No two similar values should touch above or below that row (ex: shapes directly below light shapes should be dark). Continue alternating this for all other rows until finished. If desired, extra lines / rows can be added for even more optical effects. For best results, only add new lines / rows in areas where shapes directly above or below have not yet been shaded as dark values are difficult to erase.

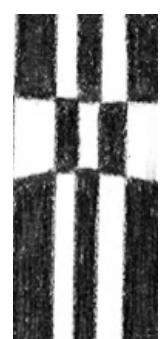

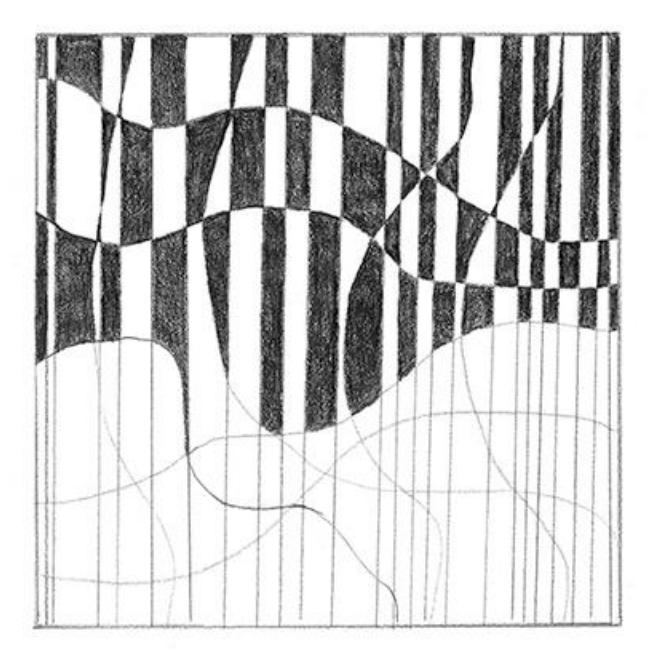

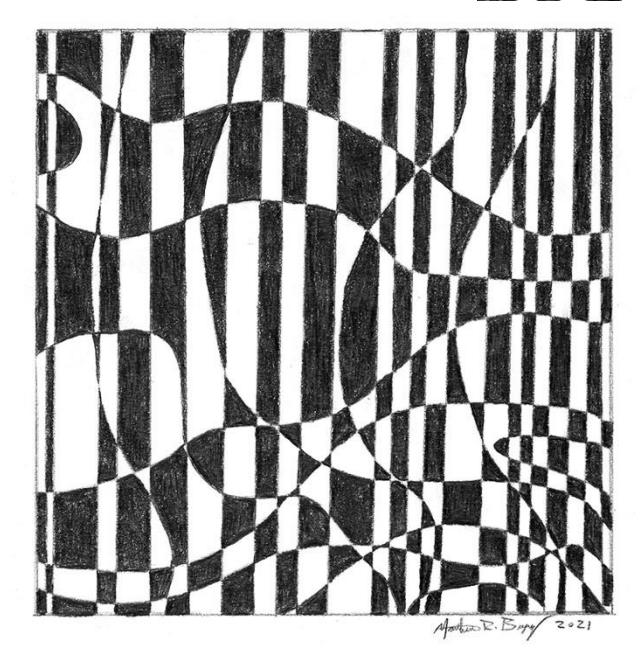

### **Extra Challenge #1**

Try a new geometric shape on dark-colored cardstock or construction paper and invert the shading process. Repeat steps #1-4 but instead coloring in only the light values with a white colored pencil. Experiment with horizontal lines by curving most of them rather than just using a ruler.

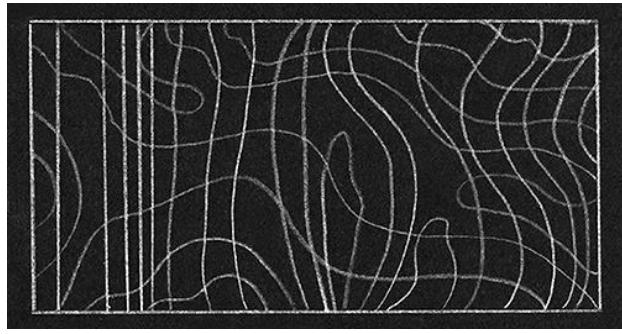

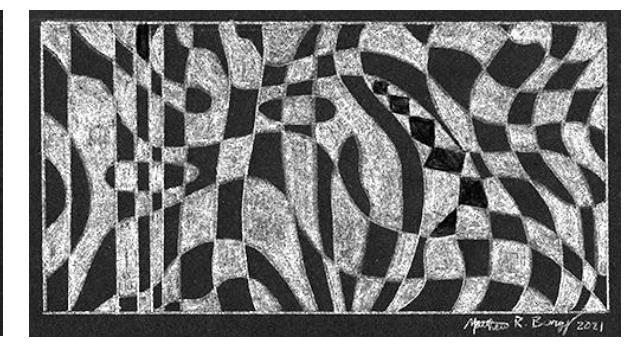

### **Extra Challenge #2**

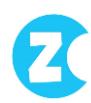

Try a circle shape in a variety of colors. Using colored pencils, repeat steps #1-4 with alternating colors instead of light and dark values. Use colorful paper as a background if desired. Experiment with diagonal lines in addition to horizontal and vertical ones.

**Helpful hint:** use complementary colors (ex: blue / orange) for high contrast optical effects or similar colors (orange / red) for lower contrast. Press hard with colored pencils for optimum color density and saturation. Colors can also be layered for extra depth (ex: create orange by lightly coloring red over top of yellow).

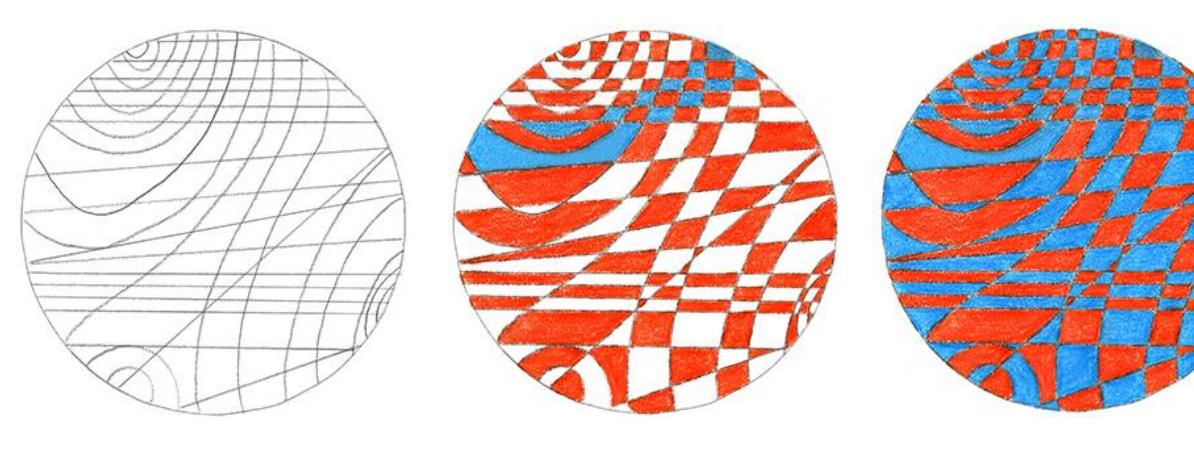

#### **Resources**

[See more of Julian Stanczak's work in the DAI's](http://collection.daytonartinstitute.org/search/stanczak) collection [Watch this video interview with](https://m.youtube.com/watch?v=Iz3aZW0ahAU) Julian Stanczak [Watch this video tutorial to learn more Op Art drawing techniques](https://www.youtube.com/watch?v=CQ1oZtWCBfI)

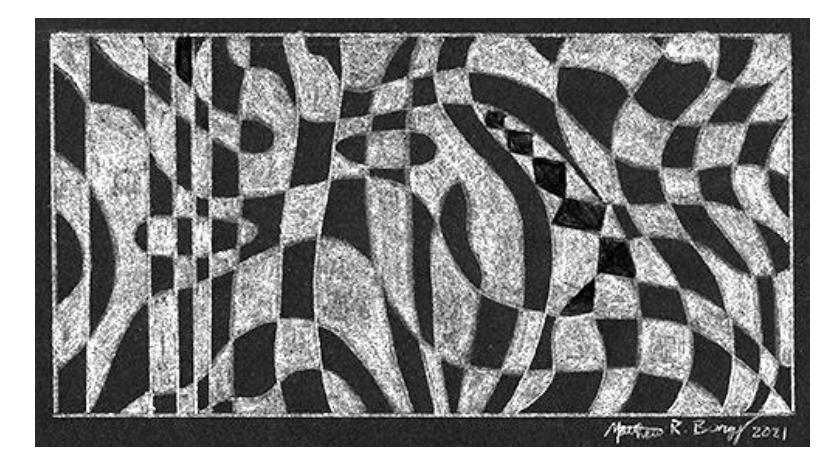

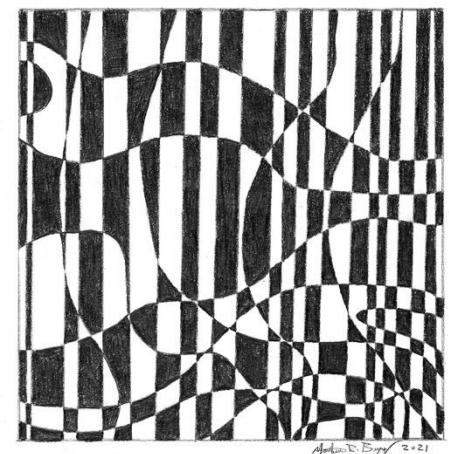

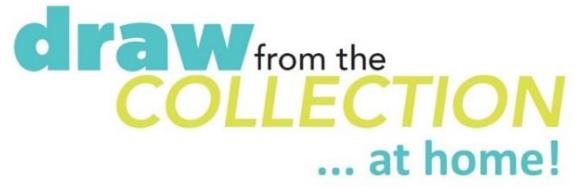

Questions about or ideas for Draw from the Collection? Email [edu@daytonart.org](mailto:edu@daytonart.org)

The contents of this document are copyright ©2020 by the Dayton Art Institute, all rights reserved. This document has been prepared by the DAI Education Department for educational uses only, and any commercial use is prohibited.